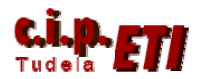

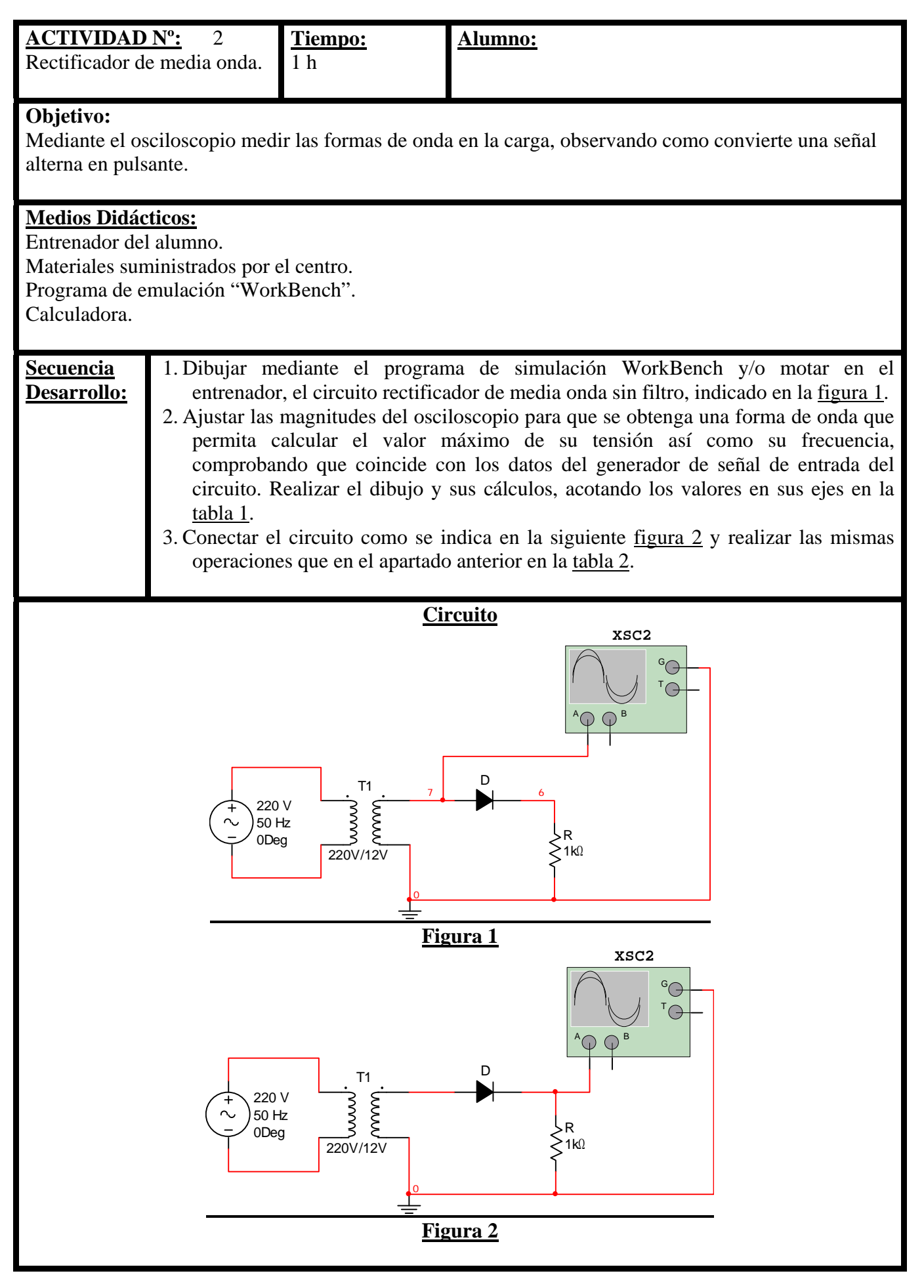

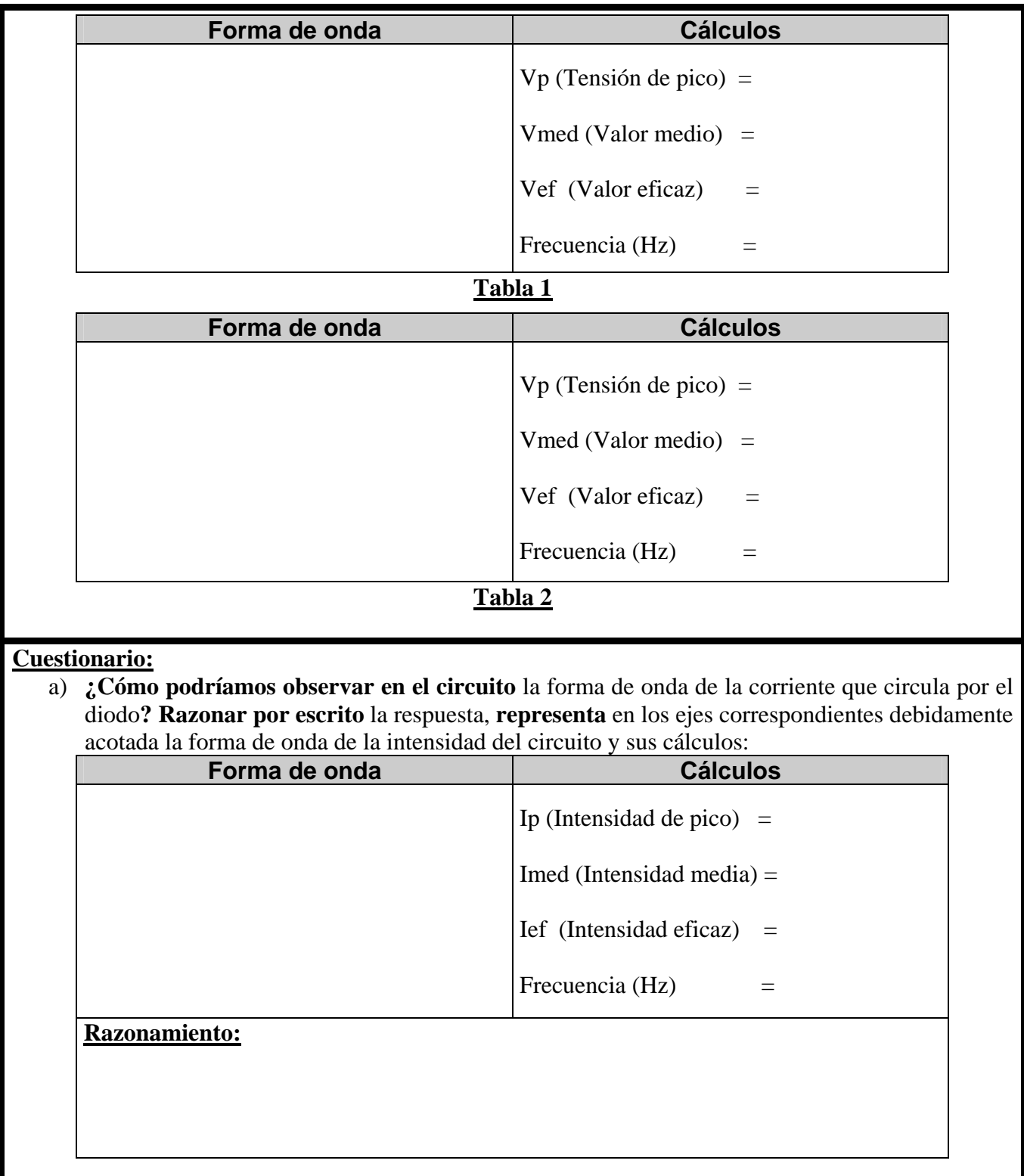

b) Realiza los cálculos necesarios para elegir el **diodo** y el **transformador adecuado**:

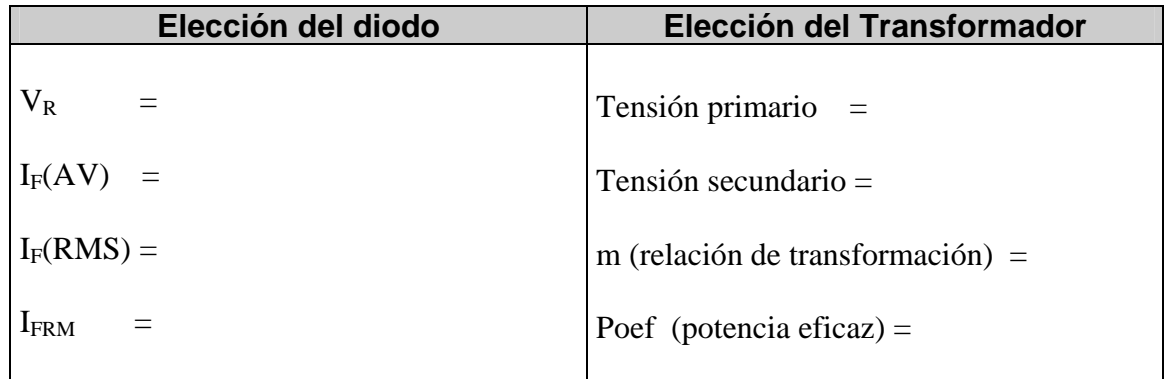